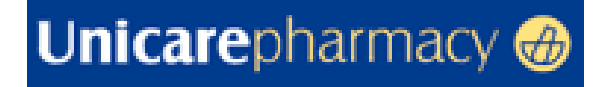

# **E**LECTRONIC **D**ATA **I**NTERCHANGE

# MESSAGE IMPLEMENTATION GUIDES EDIFACT VERSION D96A PART 3

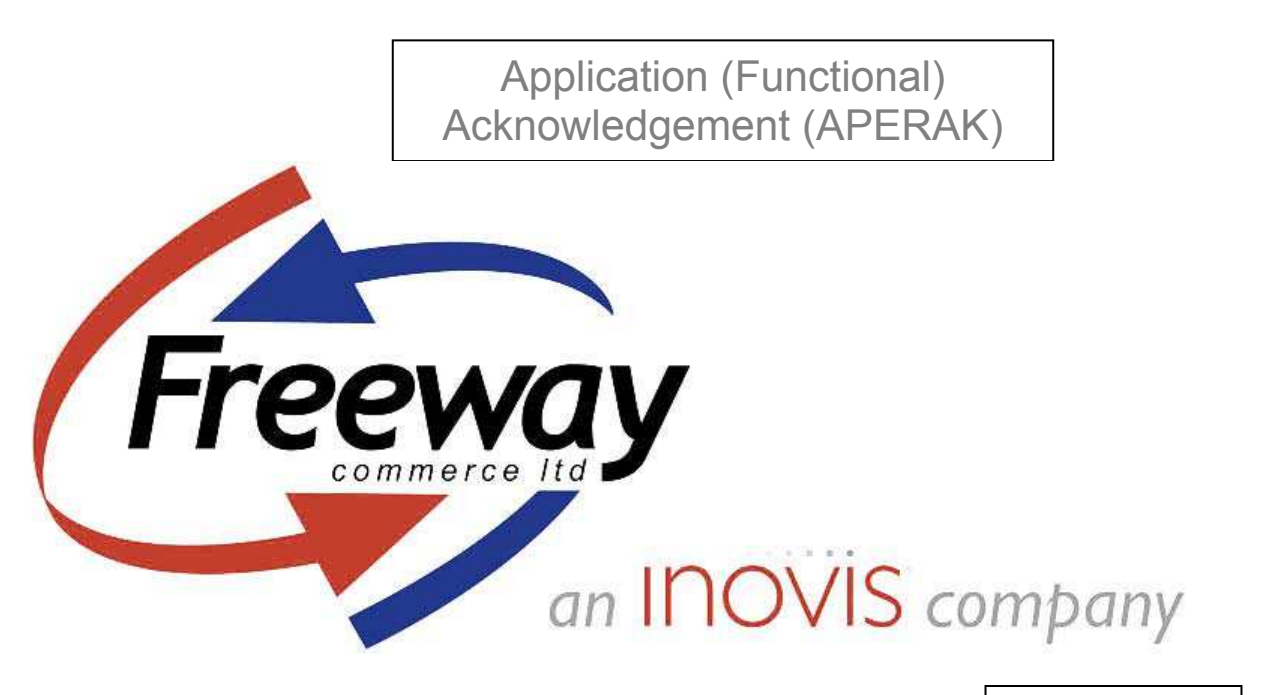

Version 1.00 September 2009

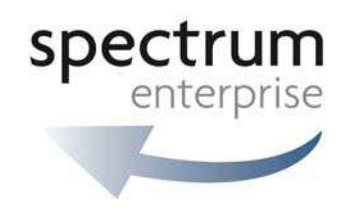

© 2009 F reeway Commerce Limited E&OE

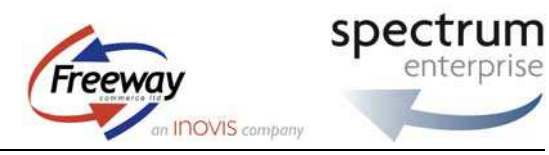

## **Table of Contents**

<span id="page-1-0"></span>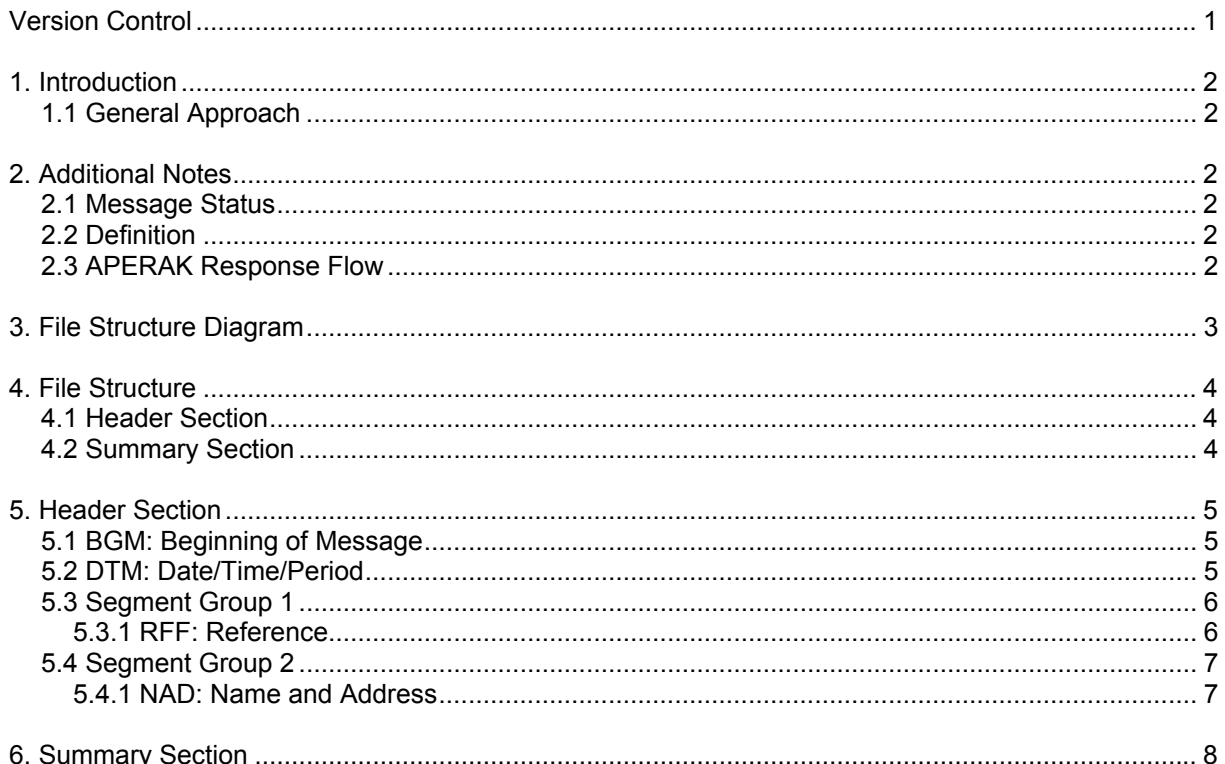

### **Version Control**

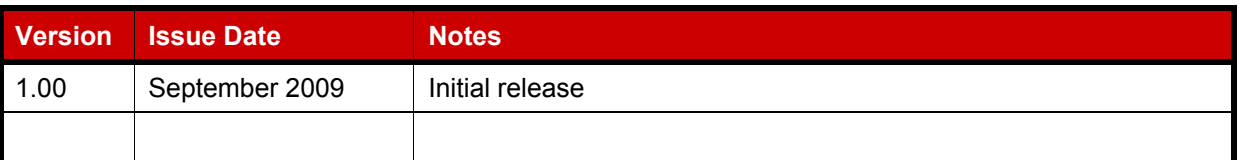

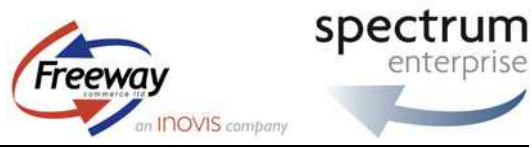

## <span id="page-2-0"></span>**1. Introduction**

### **1.1 General Approach**

This message allows for the electronic acknowledgement of messages sent from Unicare.

## **2. Additional Notes**

#### **2.1 Message Status**

The following details have been extracted from the United Nations D96A directory notes:

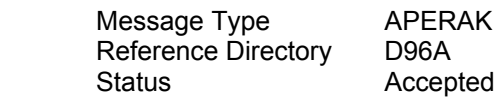

#### **2.2 Definition**

This message is used to inform a message issuer about the receipt of a message by the recipient's application.

#### **2.3 APERAK Response Flow**

All purchase orders issued by Unicare need to be acknowledged by using the APERAK message.

For details on the Purchase Orders refer to the Purchase Order Specification.

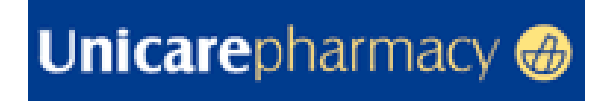

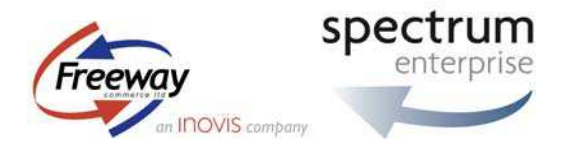

## **3. File Structure Diagram**

<span id="page-3-0"></span>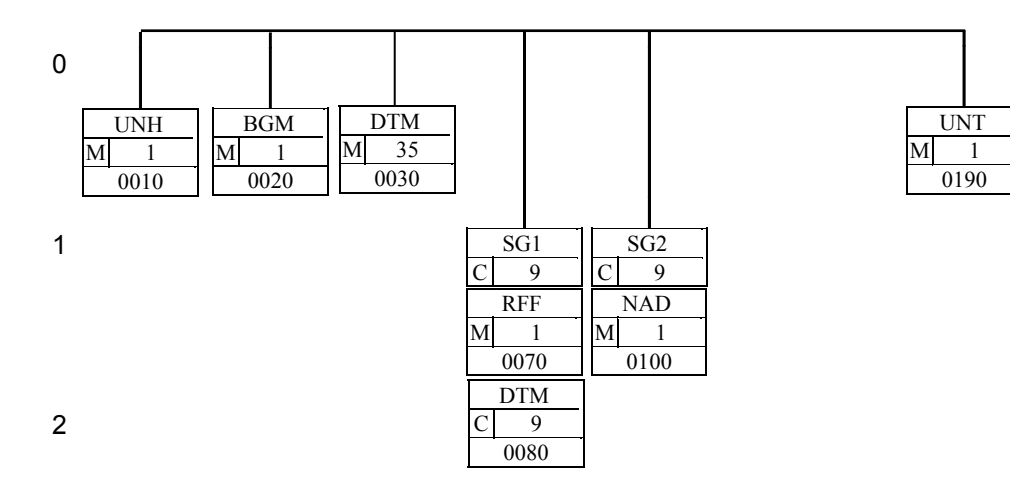

Unicare Pharmacy Ltd – Message Implementation Guides EDIFACT Version D96A Version 1.00 – September 2009 Part 3 – Application (Functional) Acknowledgement (APERAK) Page 3

© 2009 Freeway Commerce Limited

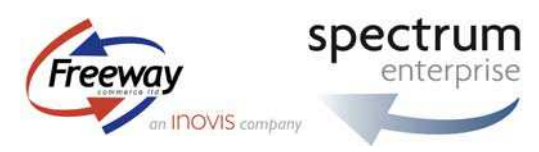

## <span id="page-4-0"></span>**4. File Structure**

## **4.1 Header Section**

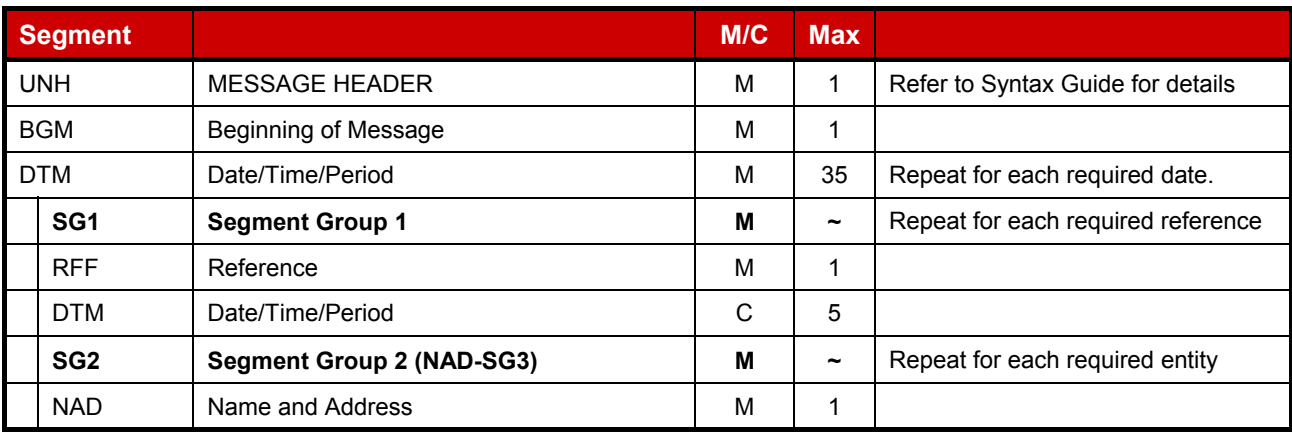

#### **4.2 Summary Section**

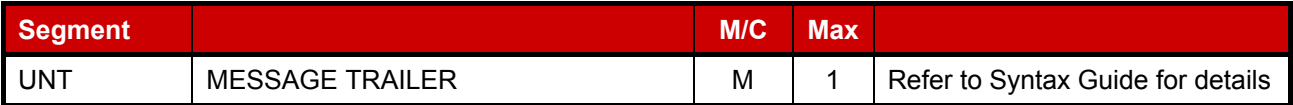

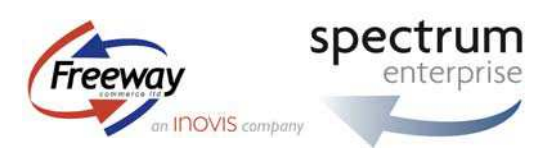

## <span id="page-5-0"></span>**5. Header Section**

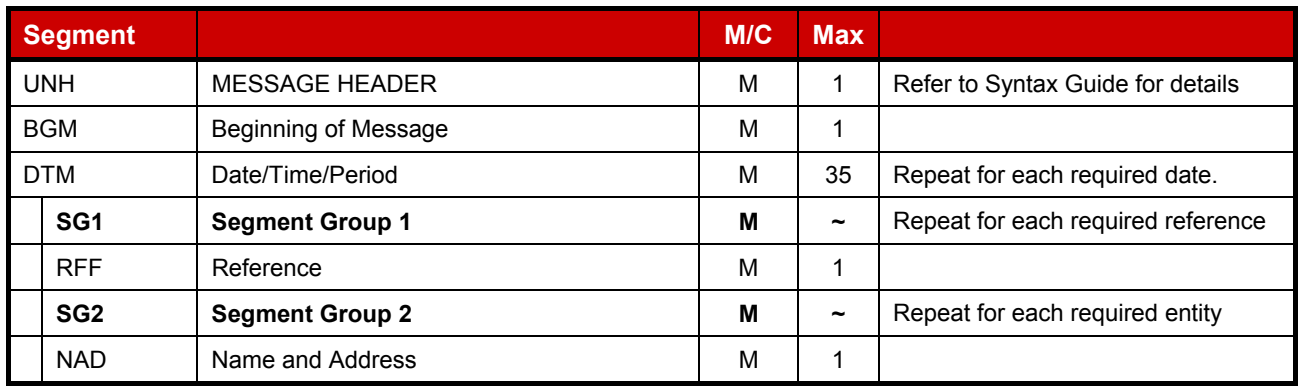

### **5.1 BGM: Beginning of Message**

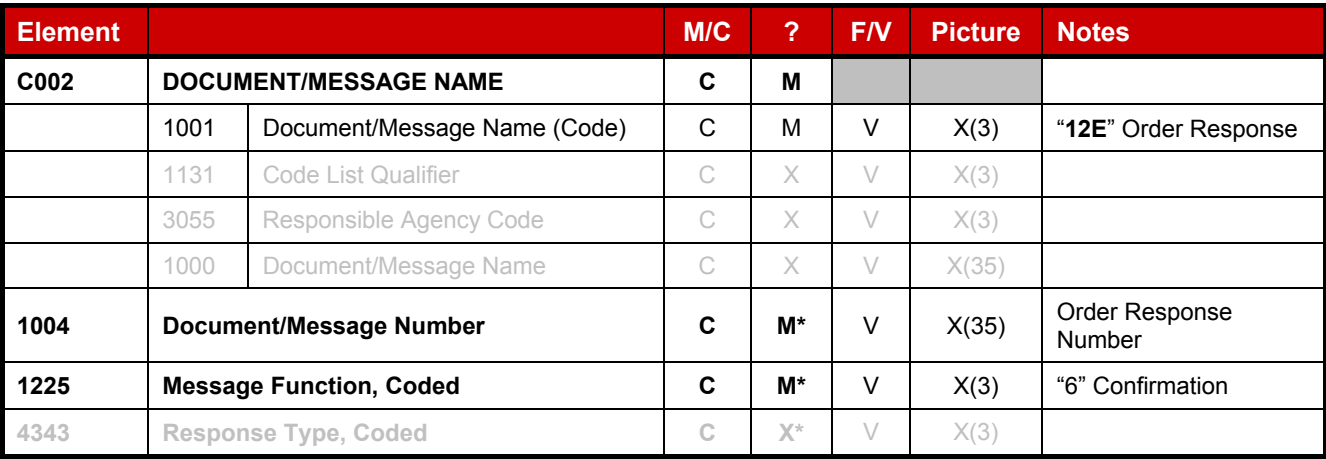

Example: BGM+12E+1234567+6'

## **5.2 DTM: Date/Time/Period**

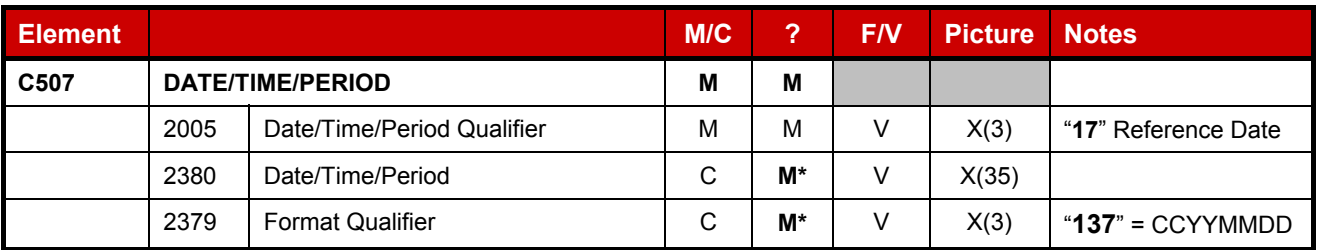

Example: DTM+171:20090301:137'

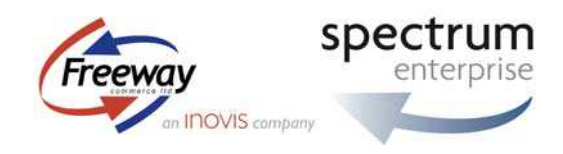

#### <span id="page-6-0"></span>**5.3 Segment Group 1**

A group of segments for giving references and where necessary, their dates, relating to the whole message, e.g. batch number.

#### **5.3.1 RFF: Reference**

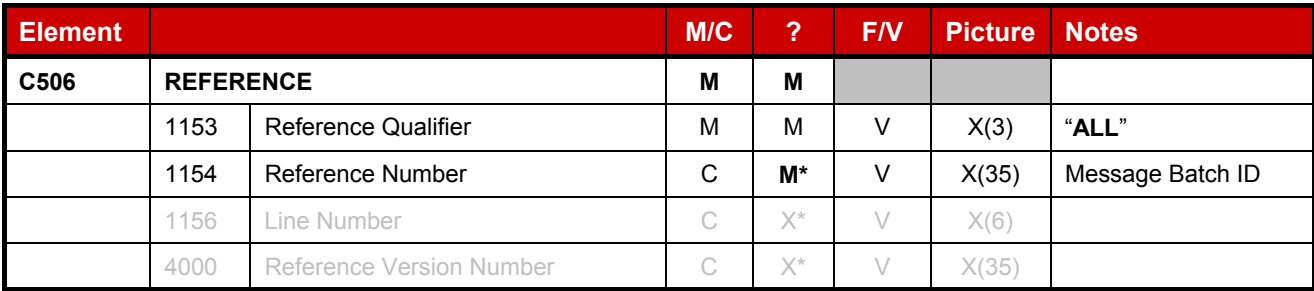

Example: RFF+ALL:0001'

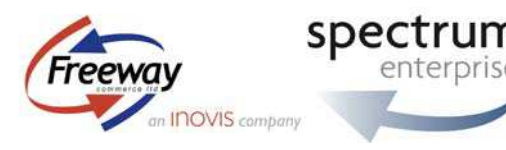

#### <span id="page-7-0"></span>**5.4 Segment Group 2**

#### **5.4.1 NAD: Name and Address**

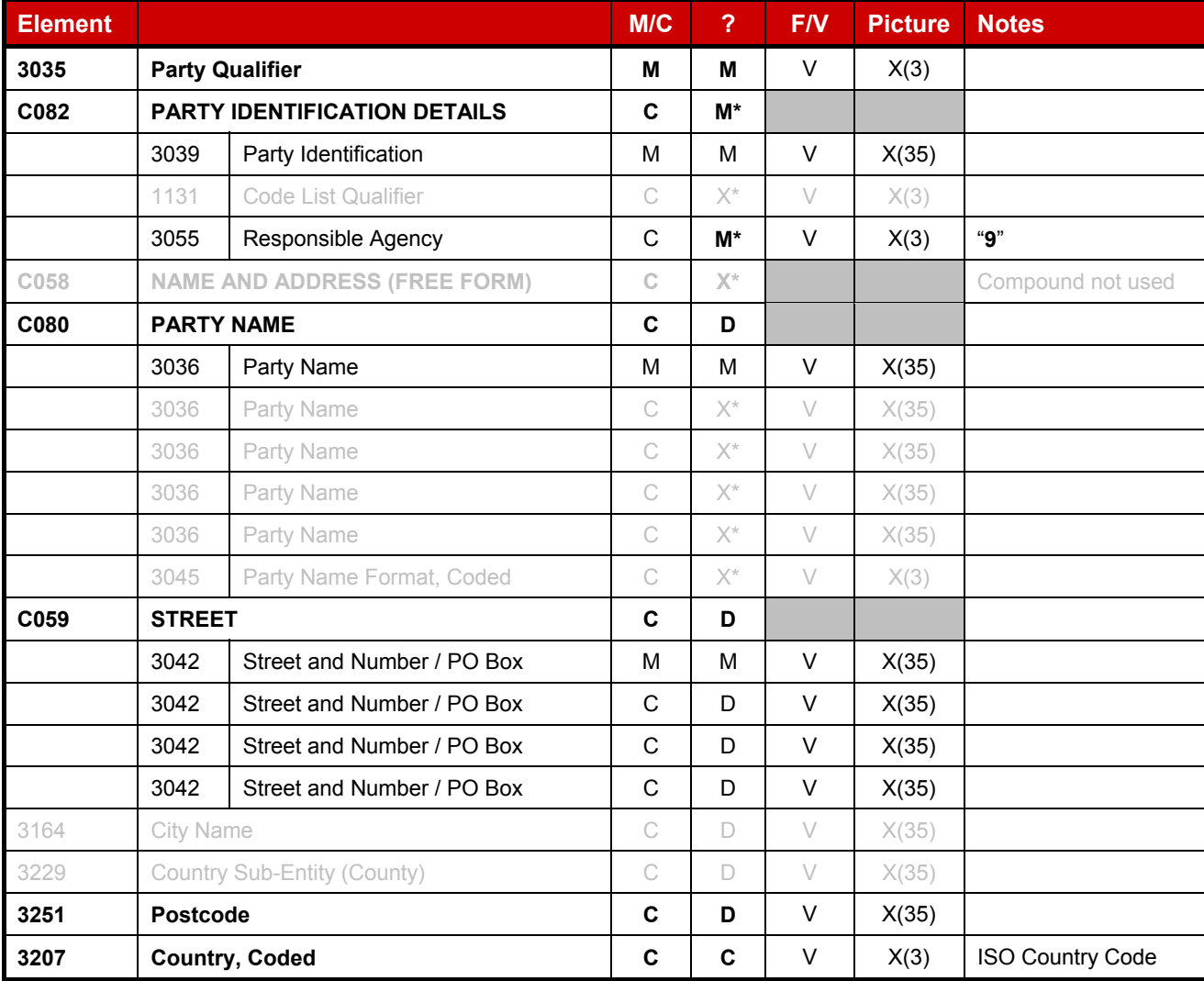

Example:

NAD+SU+5050085000009::9++SUPPLIER NAME:ADDRESS1:ADDRESS2:ADDRESS3:ADDRESS4++Post Code'<br>NAD+BY+9999999999999::9++UNICARE PLC:2<sup>ND</sup> FLOOR:CHERRYWOOD TECH PARK:CABINTEELY++'

#### The NAD segment will need to be repeated with the following qualifiers:

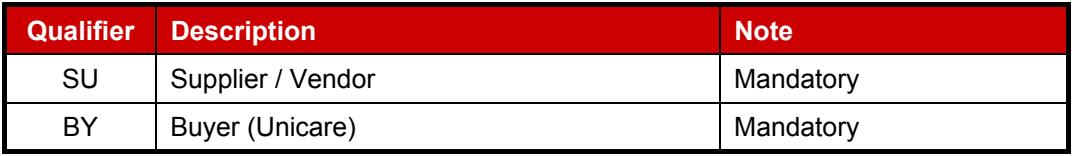

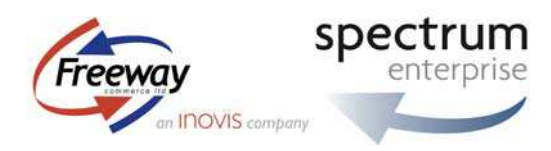

## <span id="page-8-0"></span>**6. Summary Section**

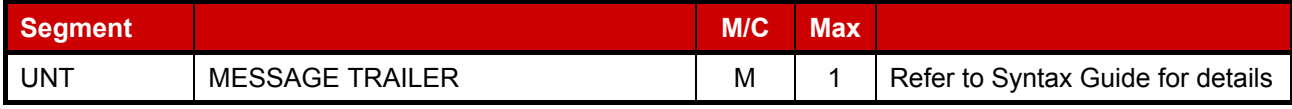